treetsville -

## - **lA**

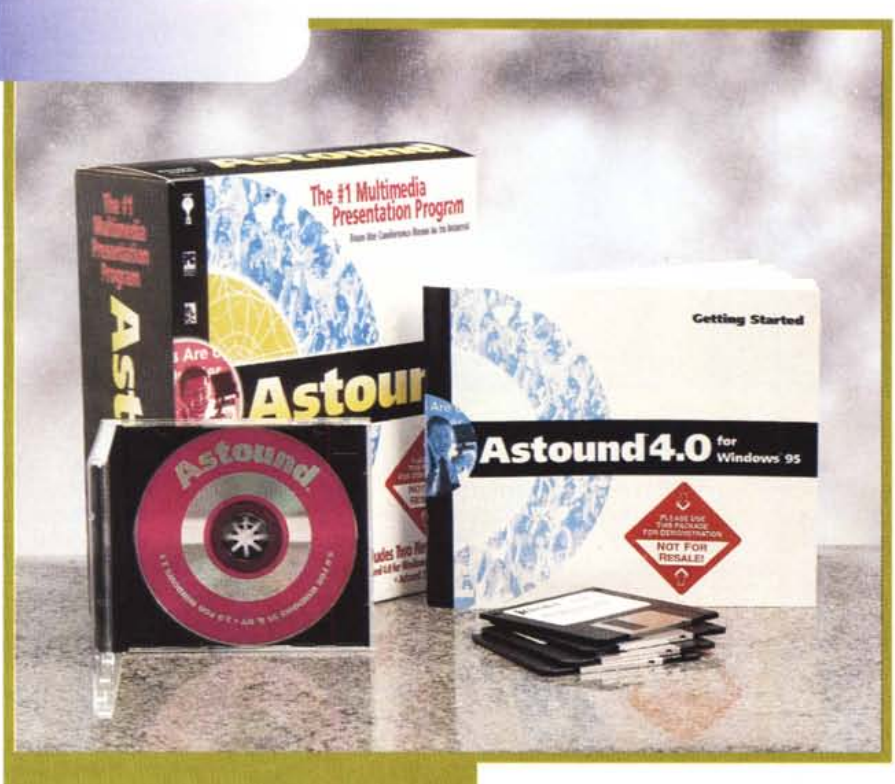

## **ASTOUND 4.0**

*L'ultima versione di Astound* è *ora pienamente compatibile con Windows* 95 *e NT, e, come la precedente, può importare direttamente le presentazioni realizzate con Microsoft PowerPoint (versione* 7.0); è *in grado di gestire pagine Web sia creandole direttamente in formato HTML (rivestendo a tutti gli effetti* i*panni di un Web-editor), che di farle riprodurre dal browser per mezzo del plug-in Web-Player*

*Dal punto di vista della facilità d'uso, infine, con l'avvento dei «template» per la* creazione delle slide e dei «wizard» *per ottimizzare* e *pacchettizzare le presentazioni da ridistribuire, Astound* 4. O *offre prestazioni tali da permetterne l'immediata utilizzazione.*

«Il primo programma per presentazioni multimediali che dalle conferenceroom porta direttamente ad Internet». Lo slogan adottato dall'Astound Inc. sintetizza in una frase quello che il programma in questione si propone di essere per l'utenza creativa. Un programma polivalente in grado di produrre sia presentazioni multimediali ed interattive, che pagine in standard HTML da eseguire direttamente sui browser per

Internet. Il tutto, ovviamente, con estrema facilità ed una rapidissima fase di apprendimento.

Dal punto di vista creativo Astound è in grado di realizzare:

- un runtime per l'esecuzione a sé stante di ogni file di presentazione da destinarsi alla riproduzione, direttamente da CD-ROM oppure, previa installazione, da hard disk;

- un runtime, appositamente ottimizzato per la riproduzione a flusso continuo (media-streaming) sul Web;

- file HTML compatibili per la riproduzione diretta da browser (Navigator o Explorer);

- riconversioni ed arricchimenti ipermediali per file di presentazione già creati per mezzo di Microsoft PowerPoint 7.0.

A completamento di ciò va segnalato che Astound, senza ulteriori estensioni o moduli aggiuntivi, è perfettamente compatibile «già di serie» con gli applet di Java ed i control ActiveX.

Considerando tutto ciò è evidente quanto siano estese le possibilità applicative del programma in questione e quanto interessante risulta l'offerta. Tutti coloro che difatti si trovano nella situazione di dover pubblicare sia in «10-

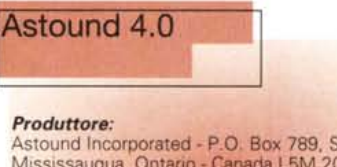

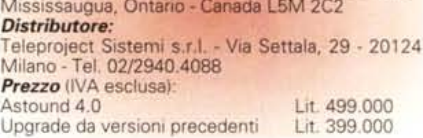

cale» (da CD-ROM o da hard disk) che in rete (sul Web) in Astound possono trovare tutto l'occorrente in un unico prodotto.

Un prodotto che costa relativamente poco (circa mezzo milione di lire) e che, pur senza essere un authoring tool riprogrammabile, offre comunque tutte le funzioni interattive ed ipermediali che servono nella maggior parte delle produzioni.

## **Caratteristiche**

La confezione di Astound, benché inscatolata in un voluminoso contenitore di cartone, si presenta estremamente ridotta. Oltre alle solite locandine pubblicitarie ed alla scheda di registrazione, sono difatti presenti un ridottissimo manuale di ottanta pagine (40 per la versione di Astound 4.0 per Win95/NT e 40 per quella di Astound 3.0 per Win3.1x) ed un CD-ROM. Ma se il manuale è estremamente ridotto (sinceramente è quasi inutile vista la facilità operativa del prodotto) il CD-ROM ha una poderosa disk-image di ben 527 Mbyte.

Un autentico tesoro nel quale sono contenute le versioni a 16 ed a 32 bit del programma, un nugolo di clip-art (sfondi, template suoni, musiche, video, animazioni, PhotoCD, immagini, disegni, caricature, cartoon, ecc.), i dizionari per la correzione ortografica in ben 15 lingue straniere ed i plug-in relativi alle utility per installare ed eseguire le pagine Web.

I requisiti di sistema richiesti da

Test Diat Took

**WEED** V

**Overview** 

 $E[8]$ x

Astound consistono in 20 Mbyte di spazio su disco. CD-ROM drive, scheda grafica accelerata e scheda audio Windows compatibile. A seconda del sistema operativo adottato (e di conseguenza della versione di Astound installata -3.0 o 4.0) completano le richieste:

- un PC di classe Pentium dotato di almeno 8 Mbyte di RAM (16 Mbyte come al solito fortemente raccomandati) e Windows 95/NT per la versione 4.0;

- un PC di classe 386 (raccomandato l'i486) ed 8 Mbyte di RAM e Windows 3.1x per la versione 3.0.

Per quanto riguarda il suo utilizzo, Astound, come già detto, ha una curva di apprendimento particolarmente rapida ed entrare in possesso delle possibilità applicative è estremamente facile. Facilità che è resa possibile dalla presenza di autentiche guide di produzione con le quali è possibile utilizzare dei modelli preimpostati di presentazioni multimediali (template); settare gli effetti ed i percorsi di animazione di tutte le componenti testo/grafiche (animation wizard); scegliere il tipo di distribuzione finale del file di presentazione (in questo caso, la guida, denominata «distribution wizard», può provvedere ad indirizzare la riproduzione in runtime sia da CD-ROM/hard disk che sul Web); controllare il settaggio dei tempi e delle modalità di apparizione, esecuzione e durata delle slide e di tutti gli eventi che compongono queste mediante un particolare tipo di controllo denominato timeline control.

Potendo fare affidamento su tali «quide», con Astound la realizzazione di una presentazione diventa estremamente facile. Dato il comando New, apparirà la lista dei template e, scelto il modello di slide, selezionandoli dalla toolbar, si potranno inserire tutti i comandi di controllo (audio, video, animazioni, testo, primitive grafiche, bottoni, le parti testuali e delle funzioni d'interazione). Astound è tutto qui.

ria alla nostra presenta-

zione.

## **Funzioni multimediali**

Oltre alla compatibilità con i più diffusi standard grafici, dal punto di vista mediale Astound supporta i formati FLI, FLC e AWI (proprietario della stessa  $O(2)$ 

 $O(2)$ 

**CHOT** 

**AVE** 

**AVE** 

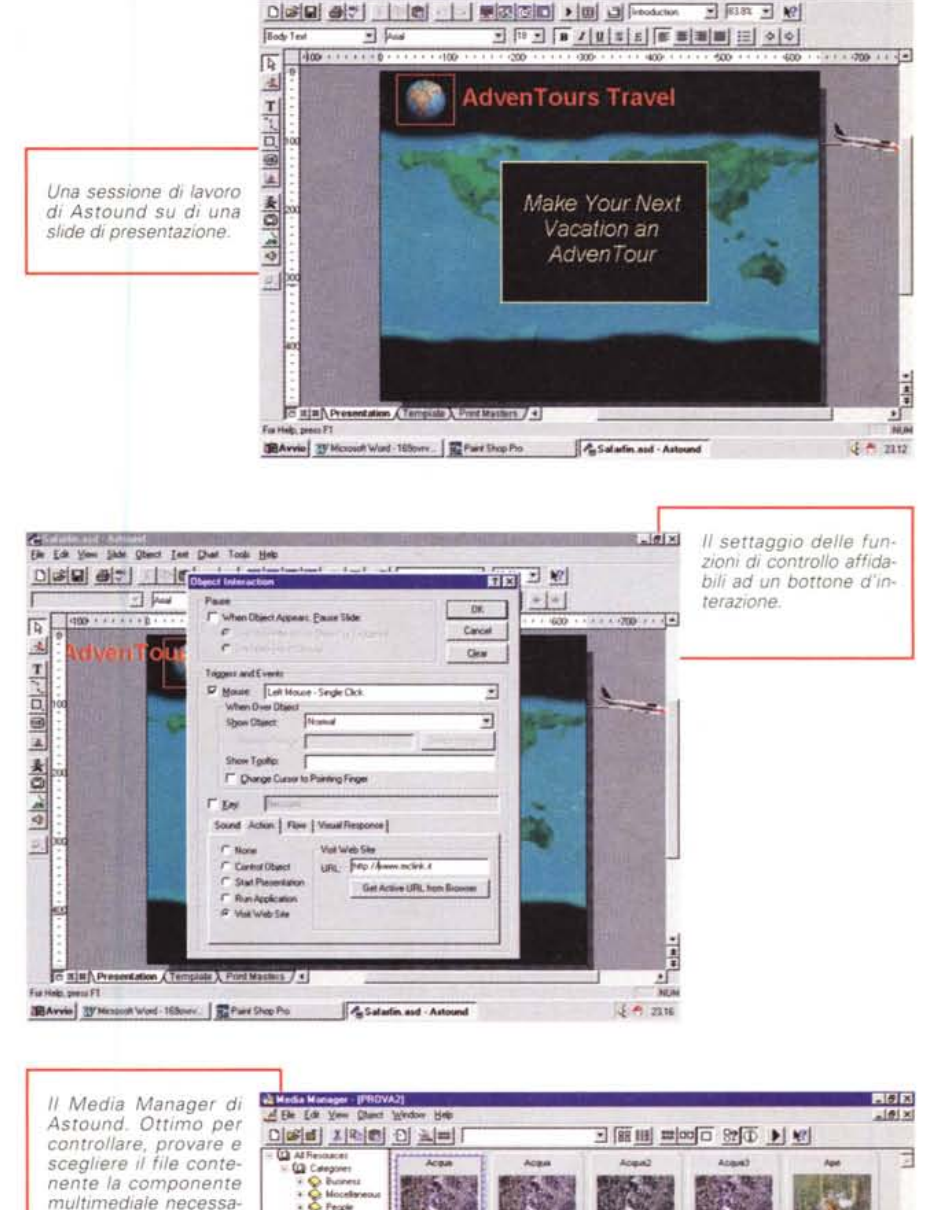

 $09$ 

OD

150. **AM** 

sout wind - Nilowy. For Part Shop Plu-

 $\omega$ 

**BAveis** N'No

 $0.10%$ 

 $AVI$ 

**AV** 

OEI

**CIES** 

**OB** 

AM

AV

OEI AV

CIES

**OB** 

**Volu** 

AV4

**COLOR** 

0%

 $CDD2$ 

**LAW** 

AM

**AV** 

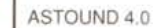

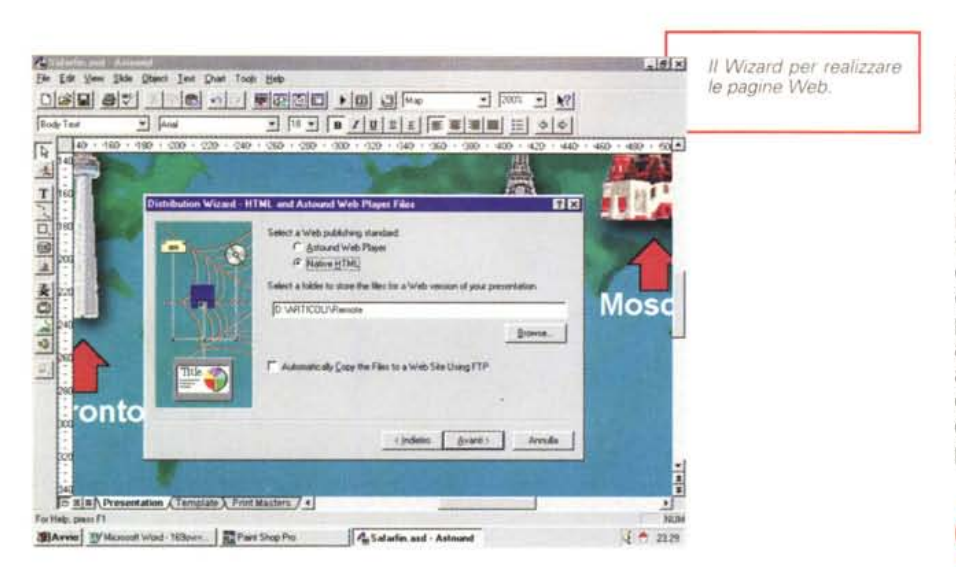

no settabili altri controlli, come ad esempio quelli per il lancio di un eseguibile oppure di un link (girando in un browser) verso una specifica URL del Web. Dal punto di vista funzionale l'attivazione delle funzioni riposte nel bottone d'interazione può essere assoggettata a singoli o doppi click del tasto destro o sinistro del mouse. A livello di resa estetica infine i bottoni d'interazione possono essere dinamicizzati facendo apparire un effetto di ombreggiatura o addirittura alterandone la forma con quella di una specifica immagine ogni qualvolta che la freccia del mouse vi passi sopra.

**Compatibilità con Internet**

Il lato «Internet» delle pubblicazioni multimediali di Astound è particolarmente curato e si basa su due distinte possibilità Una è quella di produrre realmente dei file HTML-compatibili, l'altra è quella di realizzare una presentazione in formato proprietario con le caratteristiche finora descritte. Nel primo caso il file .htm realizzato da Astound potrà essere direttamente letto dal browser; nel secondo, il file generato, con estensione .asd, proprietario di Astound, potrà essere visionato sul browser obbligatoriamente ricorrendo all'uso del runtime Web Plaver, utilizzabile come un normale plug-in da Netscape Navigator o da MS-Internet Explorer.

A parte la diversità di lettura, la differenza più vistosa che caratterizza la scelta di uno o dell'altro formato è che un file .htm, dovendo mantenere chiaramente la massima compatibilità con lo standard, eliminerà automaticamente tutte le parti di codice riguardanti la gestione degli effetti (animazioni, textscrolling, transizioni, temporizzazioni, ecc.) che sono proprietari di Astound. Il resto, hvperlink ed eventi multimediali, saranno normalmente riconosciuti ed attivati. Pur senza poter realizzare le utilissime tabelle, Astound si dimostra essere un buon Web-editor e completa la sua flessibilità operativa garantendo all'utilizzatore la piena compatibilità con i vari applet Visual BASIC, Java ed ActiveX. Gli applet possono essere scelti e settati per mezzo di un requester dedicato, l'Internet Component. Anche la realizzazione di una pagina Web è guidata passo passo dall'uso del Distribute Wizard.

*Una presentazione in corso: saremo in locale oppure sul Webl*

**Overview** 

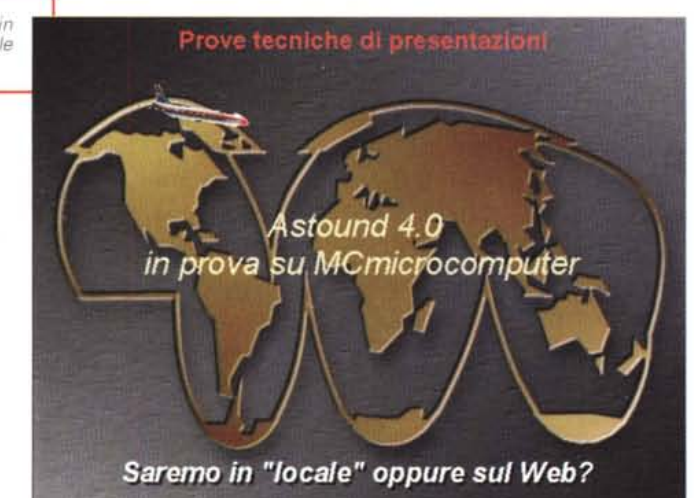

Astound Inc) per le animazioni; AVI, MOV ed MPEG per il video; WAV, MIDI e CD-Audio per quanto concerne infine le componenti sonore. La gestione di tali contributi mediali viene regolata attraverso appositi requester di settaggio nei quali è possibile vedere un'anteprima del file già individuato oppure passare al Media Manager per la ricerca del particolare file, animazione, bitmap, video e suoni, ecc.) da scegliere tra quelli presenti in una precisa directorv di lavoro. Tali file potranno sia essere visti in thumbnail che mandati in preview per essere attentamente visionati e/o ascoltati.

Sempre compresi nei relativi requester di settaggio sono presenti dei bottoni di rimando verso i moduli di editing Audio, Video ed Edit Actor. Tali moduli purtroppo non sono presenti nell'attuale

versione di Astound, ma, così come spiega il messaggio che appare in schermo, possono essere integrati acquistando separatamente da Astound la suite Studio.

Tornando alla gestione ed al controllo dei contributi mediali questi, oltre che ad essere selezionati direttamente dal relativo pannello di selezione, e quindi essere lanciati automaticamente all'apparizione della slide (o con un certo ritardo imposto nella timeline), possono anche essere assoggettati all'attivazione di un bottone di controllo.

I bottoni di controllo, settabili per mezzo di un proprio requester, oltre a gestire il lancio del plaver mediale, possono portarsi verso altre slide o specifiche parti (marcate) della stessa slide sulla quale sono posti. In alternativa so-

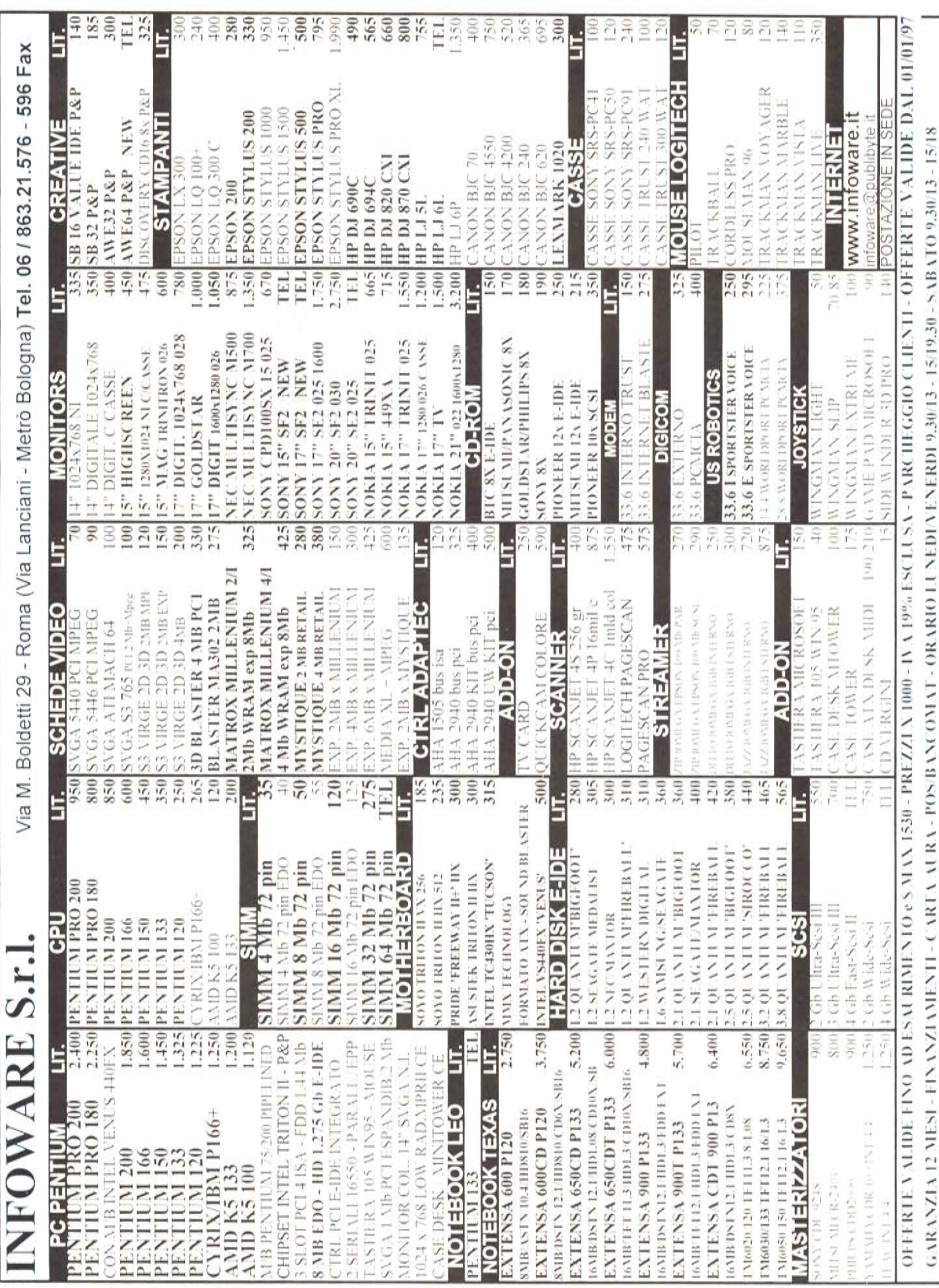